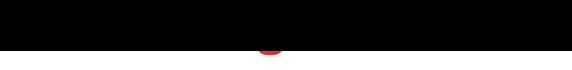

## DOWNLOAD HERE

stop paying for vectorizing each image [or logo you want. With vec](http://www.dlfiles24.com/get.php?prd=9125265)tor magic, all you have to do is load the image and with just ONE CLICK, you'll get a VERY neat vector of your logo, illustration, etc.

## DOWNLOAD HERE

Similar manuals: